# オンラインおよびオフライン動的解析プラットフォームの 開発とそのオブジェクトフロー解析への応用

石谷 涼 $1, a$ ) 新田 直也 $1, b$ )

概要:ソフトウェア工学のさまざまな分野において動的解析技術が用いられている.動的解析とは, プロ グラムの実行時の情報を収集し解析を行うプログラム解析技術で, 解析対象となるプログラムの実行終了 後に解析を行うオフライン解析と, 実行の途中でそれまでに収集された情報の解析を行うオンライン解析 に分類することができる. 本稿では, オンラインおよびオフライン解析ツールの開発支援を目的として本研 究室で開発した動的解析プラットフォームの紹介を行う. また, 本プラットフォームを利用して Java プロ グラムを対象としたオブジェクトフロー解析ツールを開発したので報告する.

## **Online and Offline Dynamic Analysis Platform and Its Application to Object Flow Analysis**

## **1.** はじめに

プログラムの動的解析技術は, 統計的デバッギン グ [7], [11], [14], コードカバレッジ分析 [2], [3], 動的プ ログラムスライシング [1], [13] など, ソフトウェア工学に おけるさまざまな分野で用いられている. 動的解析とは, プログラムの実行時の情報を収集し解析を行うプログラム 解析技術である. プログラムの実行中に収集した実行時情 報の系列を実行トレースという. 動的解析は, 対象プログ ラムの実行終了後に実行トレースを解析するオフライン解 析と, 対象プログラムの実行の途中でそれまでに収集され た実行トレースの解析を行うオンライン解析 [5] に分類す ることができる. オフライン解析では, 通常実行トレース の内容はプログラム終了時にファイル (トレースファイル) に記録され, プログラム終了後トレースファイルを参照す ることによって, いつでも解析を行うことができる. 一方 オンライン解析では, 対象プログラムの実行を継続した状 態で実行トレースの解析が行われ, 解析後も実行トレース の収集が続けられる.

本研究では, オンラインおよびオフライン解析ツールの 開発を支援するため, Eclipse 上で動作する動的解析プラッ

b) n-nitta@konan-u.ac.jp

トフォーム (以下, 本プラットフォームと呼ぶ) を開発する. 具体的には, 以下の 2 つの特徴を持つプラットフォームを 開発することによって, 解析ツールの開発の効率化を図る.

- *•* これまで, 特にオンライン解析においてツール毎に個 別に実装されてきた実行トレースの収集処理を共通化 し, 単一の収集処理で, さまざまな動的解析手法で利用 可能な実行トレースの収集ができるようにする.
- *•* 収集された実行トレースの解析を Eclipse 上で行うた めの共通基盤を提供する.

まず, 実行トレースの収集処理の共通化について考える. 基本的に実行トレースに記録すべき内容は, 動的解析の手 法によって異なる. 例えば統計的デバッギングでは, プロ グラムを構成する各コンポーネントがその実行の中でそれ ぞれ何回実行されたかなどの比較的粒度の粗い情報が, 動 的プログラムスライシングでは, 実行時にソースコードの どの行がどういう順序で実行され, 各行の実行により変数 の値がどう変化したかなどのより詳細な情報が必要となる. 実行トレースをあらゆる動的解析の手法で利用できるよう にするためには, 対象プログラムの詳細な実行時情報を収 集しなければならず, その収集処理が対象プログラムの実 行に大きな負荷を与えかねない. そこで本プラットフォー ムでは, 対象プログラムの実行に多大な負荷を与えることな く, できる限り詳細な情報を収集できるよう Javassist\*1を

<sup>1</sup> 甲南大学大学院 自然科学研究科 知能情報学専攻 Konan University, Kobe, Hyougo 658–8501, Japan

a) m1924001@s.konan-u.ac.jp<br>b) n-nitta@konan-u ac in

<sup>\*1</sup> http://www.javassist.org/

用いて, 収集処理の実装を行う.

次に, オンラインおよびオフライン解析を Eclipse 上で行 うための共通基盤の提供について考える. 特にオンライン 解析では, 実行トレースの収集処理を継続したまま解析処 理を行えるようにする必要があり, そのための実装が複雑 になる傾向がある. Eclipse 上でデバッグ実行中の Java プ ログラムに対するオンライン解析を実現するには, Eclipse を実行している Java 仮想マシン (解析 JVM と呼ぶ) と解 析対象プログラムを実行している Java 仮想マシン (対象 JVM と呼ぶ) の間でプロセス間通信を行う必要がある. し かしながらこの通信量が増大すると, 解析処理への負荷が 大きくなると予想されるため, 本プラットフォームでは, 対 象 JVM 上で収集された実行トレースの情報を解析 JVM 側へは転送せず, 対象 JVM 上で解析処理を行うことによっ て通信量の削減を図る設計を行う.

本稿では, 上記設計を採用した場合と採用しない (解析 処理のすべてを解析 JVM 上で行う) 場合での解析速度の 比較を行った. その結果, この設計を採用しない場合と比 べて, 採用した方が 1000 倍以上解析処理が高速化されるこ とを確認した. また, 本プラットフォームを利用して, Java プログラムを対象としたオブジェクトフロー解析 [8] のオ ンライン解析ツールおよびオフライン解析ツールを開発し, オンライン解析版とオフライン解析版で, 解析アルゴリズ ムの実装を完全に共通化できることを確認した. なお, 本 プラットフォームは統合開発環境 Eclipse のプラグインと して実装されており, ソースコードを GitHub 上に LGPL ライセンスにて公開している\*2 .

## **2.** プログラム解析

ソフトウェア開発のさまざまな工程において, プログラ ムを読解したり調査する作業が発生する. 特に大規模なソ フトウェアの開発では, それらの作業に膨大な時間が費や されることが少なくない. プログラム解析はそのような作 業を支援するための技術であり, 大きく静的解析と動的解 析に分類することができる. 静的解析はプログラムを実行 することなく基本的にソースコードなどの成果物から得ら れる情報のみに基づいて解析を行うプログラム解析技術で, 動的解析はプログラムを実際に実行し実行時の情報 (コン ポーネントの実行順序や変数の値など) を収集して解析を 行うプログラム解析技術である.

静的解析と動的解析のそれぞれに長所・短所が存在する が, 本研究では動的解析に着目し, さまざまな動的解析手法 のツール開発で利用できるような汎用の動的解析プラット フォームを開発する. 動的解析において, プログラムの実 行中に収集した実行時情報の系列を実行トレースという. 動的解析を行う方法として, 対象プログラムの実行終了後

に実行トレースを解析するオフライン解析と, 対象プログ ラムの実行の途中でそれまでに収集された実行トレースの 解析を行うオンライン解析 [5] がある. オフライン解析で は, 通常実行トレースの内容はプログラム終了時にトレー スファイルに記録され, プログラム終了後トレースファイ ルを参照することによって, いつでも解析を行うことがで きる. 一方オンライン解析では, 対象プログラムの実行を 継続した状態で実行トレースの内容が解析され, 解析後も 実行トレースの収集が続けられる. また, 解析結果をそれ 以降のプログラムの実行に反映させることができるという 特長を持つ.

動的解析には, 目的に応じてさまざまな手法が存在し, ま た手法によって用いられる実行時情報も異なる. 例えば, コードカバレッジはテストの網羅性を測るひとつの尺度で あるが, その計算には各命令文や基本ブロック, メソッド などが実際に実行されたか否かについての情報が用いられ る. また, 統計的デバッギングは不具合の要因となっている コンポーネントを推測する技術であるが, 失敗したテスト ケースと成功したテストケースのそれぞれにおいて, プロ グラムを構成する各コンポーネントが何回ずつ実行された かについての情報が用いられる. 動的プログラムスライシ ングは, ある時点の変数の値に影響を与えたソースコード 中の行をすべて抜き出す技術であるが, その計算にはソー スコードのどの行がどういう順序で実行され, 各行の実行 により変数の値がどう変化したかなどのより詳細な情報が 必要となる.

## **3.** 動的解析プラットフォームの 開発目的および要件

前節で紹介したように動的解析にはさまざまな手法が存 在しているが, それらの手法のツール開発で利用すること ができる共通のプラットフォームの提供を目的として, 汎 用な動的解析プラットフォーム (以下, 本プラットフォーム と略) を開発する. 具体的には, これまで, 特にオンライン 解析においてツール毎に個別に実装されてきた実行トレー スの収集処理を共通化し, さらに収集された実行トレース を解析するための共通基盤を提供することによってツール 開発を支援することを目指す. 本プラットフォームの共通 基盤はオンライン解析とオフライン解析の両方に対応し, 統合開発環境 Eclipse に組み込んで利用できるようにする. 一般に動的解析では膨大な量の実行トレースを収集し解析 する必要がある. そのため, 収集および解析時のパフォーマ ンスには細心の注意を払う必要がある. 本プラットフォー ムの要件を以下にまとめる.

**R1**:オンライン解析とオフライン解析の両方に対応する.

**R2**:さまざまな動的解析の手法で利用できるよう実行ト レースの収集処理を共通化する.

**R3**:プラットフォーム自身は個々の動的解析に依存しない

 $\sqrt[32]{\frac{1}{2} \cdot \frac{1}{2} \cdot \frac{1}{2}$ 

org.ntlab.traceAnalysisPlatform

よう汎用性を高く保つ.

- **R4**:Eclipse に組み込んで利用できるようにし, 動作中の Java プログラムだけでなく, Eclipse のデバッガ上で 一時停止しているプログラムに対してもオンライン解 析ができるようにする.
- **R5**:実行トレースを収集することによる解析対象プログラ ムの実行速度の低下をできる限り抑える.
- **R6**:同一の解析アルゴリズムをオフライン解析とオンライ ン解析で実装したときに, オフライン解析に対するオ ンライン解析での処理速度の低下をできる限り抑える.
- **R7**:実行トレースへのアクセスコードを, オンライン解析 であるかオフライン解析であるかに依存することなく 記述することができる.

要件 R1, R2, R3, R4 が本プラットフォームの機能的要件 に相当し, R5, R6, R7 が非機能的要件に相当する. 要件 R4 の詳細については, 4.2 節で述べる. Eclipse への組み込み は, 特にデバッガと組み合わせたオンライン解析において 有効であると考えている. 例えば, ブレークポイントで停 止した状態から, 過去に遡って実行を追跡できるようなデ バッガへの応用などを想定している.

これらの要件の間にはいくつかのトレードオフ関係が存 在している. 詳細は次節で述べるが, さまざまな動的解析 の手法で利用できるよう実行トレースの収集処理を共通化 (要件 R2) するためには, 詳細な実行時情報が収集できるよ うな収集処理を用意する必要がある. しかしながら, その ような収集処理によって解析対象プログラムの実行速度が 大幅に低下する恐れがある (要件 R5). また, 収集処理の効 率性 (要件 R5) と, オンライン解析処理の効率性 (要件 R6) およびプラットフォームの汎用性 (要件 R3) の間にもある 種のトレードオフ関係が存在している. したがって, 上記 の要件を同時に満たすことは容易ではない. 次節で, これ らの要件を同時に満たすために行ったアーキテクチャ設計 上の選択について説明する.

## **4.** 動的解析プラットフォームの アーキテクチャ

#### **4.1** 実行トレース収集処理の共通化

2 節でも述べたように, 実行トレースに記録すべき内容は 動的解析の手法によって異なる. さまざまな動的解析の手 法で利用できるよう実行トレースの収集処理を共通化 (要 件 R2) するためには, できる限り詳細な実行時情報を収集 するよう収集処理を設計する必要がある. Java 仮想マシン (以下, **JVM** と呼ぶ) 上では, クラスのロードとアンロー ド, スレッドの開始と終了, メソッド実行の開始と終了, 基 本ブロック間の遷移, 命令の実行などさまざまなタイミン グでイベントが発生するが, より詳細な実行トレースを収 集するためには, より頻繁に実行時情報を収集する必要が ある. しかしながら, 実行時情報の収集は解析対象プログ

ラムの実行に少なからぬ負荷を与えるため, 一般に要件 R2 と R5 はトレードオフの関係になる.

実行時情報の収集は, 解析対象プログラムをデバッグ実 行している JVM との間の通信を介して行う方法と, 解析 対象プログラムのソースコードもしくはバイトコードに実 行時情報を収集するコードを埋め込んで行う方法がある が, 前者の方法は解析対象プログラムの実行速度を大幅に 低下させるため, 本プラットフォームでは後者の方法とし て, Javassist を用いる. Javassist を用いると, メソッド実 行の開始および終了, コンストラクタ実行の開始および終 了, フィールドの更新や参照などの基本的なイベントに関 する情報に加えて, 配列の生成, 配列要素の更新および参 照, 基本ブロック間の制御の移動などのイベントに関する 情報も取得することができるため, 広い範囲の動的解析手 法に応用できることが期待できる.

#### **4.2 Eclipse** との統合

統合開発環境 Eclipse 上で動作するように, 本プラット フォームを Eclipse のプラグインとして開発する. 以下で は, このプラグインを動的解析プラットフォームプラグイン (以下, プラットフォームプラグインと略) と呼ぶ. Eclipse プラグインは, Eclipse の本体を拡張して固有の機能を組み 込むことができる Java プログラムで, Eclipse 本体自体も 多数のプラグインによって構成されている. 本節では, 要 件 R4 を以下のような形で実現することを考える.

- ( 1 ) Eclipse のワークスペース上にある任意の Java プロ ジェクトのバイトコードに対して, 実行時情報を収集 するコードを埋め込むことができる. (以下, この操作 をインストゥルメンテーションと呼ぶ.)
- (2) インストゥルメンテーションされた Java プログラム を起動し, 実行時情報を収集することができる.
- ( 3 ) インストゥルメンテーションされた Java プログラム をデバッグ実行し, 実行中の任意の時点 (デバッガ上で 一時停止している状態も含む) において, それまでに収 集された実行時情報に対するオンライン解析を行うこ とができる. 解析後も, 実行および実行時情報の収集 は継続される.
- ( 4 ) オンライン解析にあたって, 現在デバッガ上で停止し ている場所 (スレッド, メソッド, 行番号など) の情報 を利用することができる.
- ( 5 ) オンラインおよびオフライン解析の結果を Eclipse の 画面上に表示することができる.

以上の仕様を実現する上での前提知識として, Eclipse にお ける Java プログラムの実行およびデバッグの仕組みにつ いて解説する. Eclipse は起動後 JVM インスタンス上で実 行されるが, Eclipse から Java プログラムを起動すると, そ のプログラムは新しく起動した別の JVM インスタンス上 で実行される. Java プログラムをデバッグモードで起動し

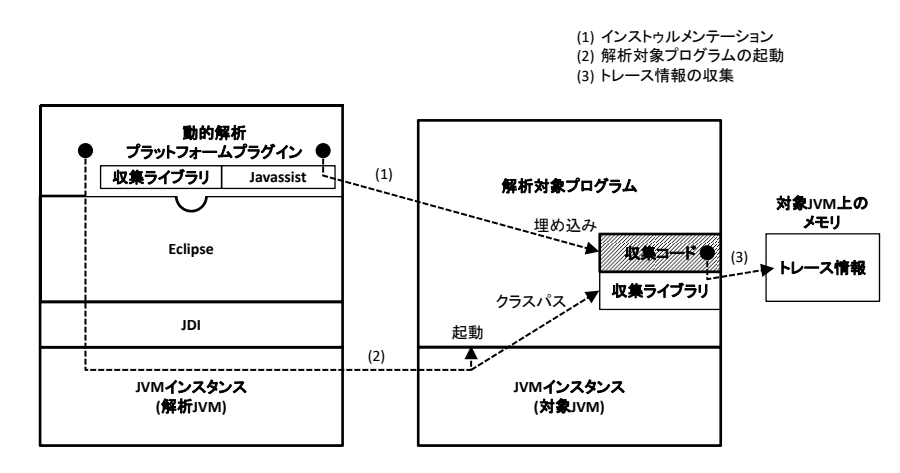

図 **1** 動的解析プラットフォームの基本アーキテクチャ

た場合は, JDI(Java Debug Interface) を通じて, Eclipse を 実行している JVM インスタンスとデバッグ中のプログラ ムを実行している JVM インスタンスの間で通信が行われ, Eclipse 側からの制御が行われる (図 1 参照). ここで, JDI を介した通信は両方の JVM インスタンスの実行に負荷を 与えるので注意が必要である. 以下では, Eclipse を実行し ている JVM インスタンスを解析 **JVM**, 解析対象プログラ ムを実行している JVM インスタンスを対象 **JVM** と呼ぶ.

Javassist を用いたインストゥルメンテーションには, ク ラスファイル中のバイトコードを直接書き換える方法と, クラスロード時にバイトコードを書き換えながらメモリ中 に読み込む方法があるが, 本プラットフォームでは汎用性 を考慮して, クラスファイルを直接書き換えるインストゥ ルメンテーション法を採用する (図 1 の (1) 参照). インス トゥルメンテーションが行われたプログラムは対象 JVM 上で起動し, その中に埋め込まれた収集コードが実行時イ ベントの発生に応じて実行される. これによって, 実行時 情報が実行トレースとして対象 JVM 上で収集される. こ のとき, 実行時イベント間で共通する処理を収集ライブラ リとしてまとめておく (図 1 の (3) 参照). 収集ライブラリ はプラットフォームプラグイン内に含まれているが, 対象 JVM 上で呼び出すことができるように, 解析対象プログラ ムの起動時にクラスパスとして指定する (図 1 の (2) 参照).

#### **4.3** オンラインおよびオフライン解析処理

オフライン解析の実現は比較的容易である. 対象 JVM 上で収集した情報をトレースファイルに書き出すようにす れば良い. ただし本プラットフォームでは, 要件 R5 を満た すよう, 対象プログラムの実行中はトレース情報をメモリ 中に蓄積したまま, 対象プログラムの実行終了時にその情 報をまとめてファイルに書き出すように工夫している. 一 方, R5 を満たすようオンライン解析を実現するには, "対象 JVM 上で収集されたトレース情報を, どのようにして解析 JVM 側に伝えるか?" について考慮する必要がある. なぜ なら, 最終的にオンライン解析の結果は Eclipse 上, すなわ ち解析 JVM 側で表示されるためである. 2 つの JVM 間で トレース情報を転送する方法として, 以下の 2 通りが考え られる.

- ( 1 ) 対象 JVM 上で実行時情報が収集される度に, JDI を 通じて対象 JVM 側から解析 JVM 側に収集された情 報を転送する.
- ( 2 ) 対象 JVM 上でトレース情報を蓄積し, オンライン解 析を行う時点で, 解析に必要なトレース情報もしくは 解析結果のみを JDI 経由で解析 JVM 側に転送する.

上記 (1) の方法は, データの転送頻度が高くなり転送され るデータ量も膨大になることから, 対象 JVM の実行に大 きな負荷を与えるため, R5 に適合しない. 一方, (2) の方法 を用いると, (1) の方法と比較して明らかにデータの転送頻 度が低くなり, 転送量の削減も図ることができる. そこで 本プラットフォームでは, (2) の方法を採用する. (2) の方 法の採用にあたって, 対象 JVM 側にどのような情報をい つまで保持するか, 解析 JVM 側にどのような情報を転送 するかについては以下で議論する.

まず, 解析 JVM 側に転送する情報について考える. 要 件 R6 を考えると, トレース情報の解析処理をすべて対象 JVM 上で行い, 解析結果のみを解析 JVM 側に転送する方 が転送量が少なく明らかに効率的である. しかしながらそ うした場合, 対象 JVM 上で実行される解析処理の内容を動 的解析の手法に応じて変える必要があり, そのことが要件 R3 の成立に与える影響について考えなければならない. ま ず要件 R3 を満たすため, 本プラットフォームでは, プラッ トフォームプラグインに対して, 動的解析の手法に応じた 固有のプラグインを追加するものとする. 以下では, この プラグインを動的解析拡張プラグイン (以下, 拡張プラグイ ンと略) と呼ぶ (図 2 参照). 次に, 解析処理を対象 JVM 上 で実行させる方法について, 以下の 2 つを考える.

( 1 ) インストゥルメンテーション時に, 収集処理に加えて 解析処理を行うコードも対象プログラム中に埋め込む

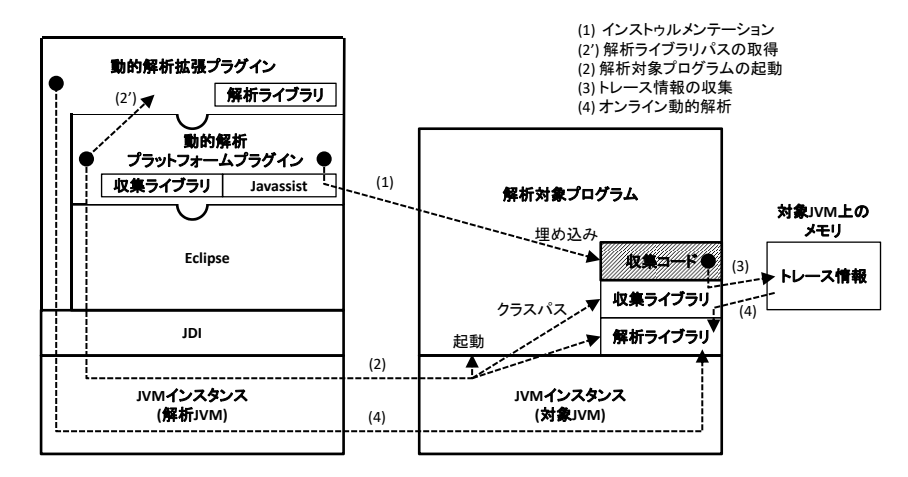

図 **2** 動的解析システム全体のアーキテクチャ

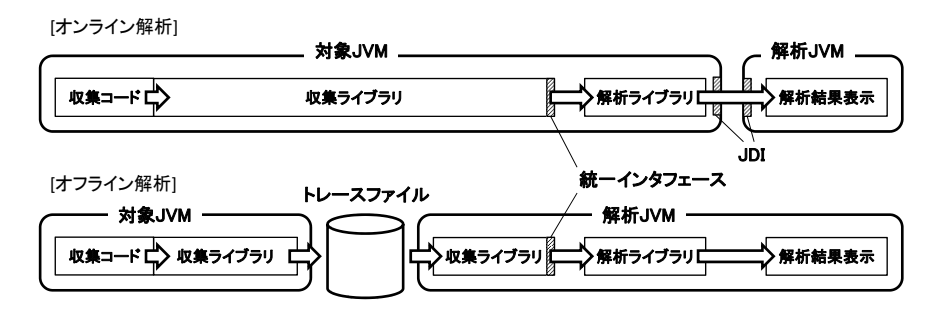

図 **3** オンライン解析およびオフライン解析の処理とデータの流れ

方法.

( 2 ) 対象 JVM の起動時に, クラスパスとして解析処理の ライブラリを指定する方法.

1 つめの方法を採用した場合, 要件 R3 を満たすことは容易 ではない. なぜなら, 動的解析の手法に依存した解析コー ドを, プラットフォームプラグイン内部のインストゥルメ ンテーション処理 (図 2 の (1) 参照) の中で埋め込まなけれ ばならないためである. そこで, 本プラットフォームでは, 上記 (2) の方法を採用する.

次に, 対象 JVM 側にどのような情報をいつまで保持す るかについて考える. 上で述べたようにオンライン解析に おいて, 対象 JVM 上に読み込まれた解析ライブラリは, メ モリ中に蓄積されたトレース情報を元に解析処理を行った 後, 解析結果のみを解析 JVM 側に返す. このとき, 解析処 理で用いたトレース情報が以降の解析において必要とされ ない場合は, 解析処理終了後直ちにそれらの情報を破棄す る方が, メモリの使用量を抑制するうえでは望ましい. し かしながら, 後の解析処理のために解析後のトレース情報 を保持しておく必要があるか否かは, オンライン解析のア ルゴリズムによって異なる. そのため, 本プラットフォー ム単体ではトレース情報の破棄を行わず, 対象 JVM 上に 読み込まれた解析ライブラリの内部で, 必要に応じて解析 処理終了後にトレース情報の破棄を行う.

#### **4.4** 実行トレースへのアクセス

オンライン解析では対象 JVM 上でトレース情報の収集 および解析が行われる. このとき図 2 で示したように, ト レース情報の収集には収集ライブラリが, 解析には解析ラ イブラリが利用される. 収集ライブラリによってメモリ中 に蓄積されたトレース情報への解析ライブラリからのアク セスは, 収集ライブラリを経由して行われる (図 2 の (4) お よび図 3 参照). 一方オフライン解析では, 収集ライブラリ によって蓄積されたトレース情報が JSON 形式に変換され てトレースファイルに出力され, 解析時にはトレースファ イルに記録されたトレース情報がメモリ中に復元され, 解 析ライブラリからのアクセスが行われる (図 3 参照).

ここで要件 R7 を考えると, 解析ライブラリはオンライ ン解析とオフライン解析の間で共通化できることが望まし く, さらに解析ライブラリからは, トレース情報がメモリ 中に蓄積されたのかトレースファイルから読み込まれたの かによらず, 同一のインタフェースでトレース情報にアク セスできることが望ましい. そこで収集ライブラリが, ト レース情報にアクセスするための統一インタフェースを提 供する. オンライン解析およびオフライン解析の処理およ びデータの流れを図 3 にまとめる.

なお, トレース情報にアクセスするインタフェースを統 一することによって, オフライン解析ツールの解析アルゴ リズムを, その実装をほとんど変えることなく, オンライン

解析ツールの解析アルゴリズムとして再利用できる可能性 がある. ただし, 複数のトレースファイルを利用するよう なオフライン解析や, トレース情報を後の実行で使用する ことを前提としたオフライン解析などは, 本質的にオンラ イン解析化することができない.

### **5.** オブジェクトフロー解析への応用

本プラットフォームの有効性を確認するために, プラッ トフォームプラグインを拡張してオブジェクトフロー解 析 [8] を行う拡張プラグインの開発を行った. 具体的には, オンライン解析版のオブジェクトフロー解析プラグインと, オフライン解析版のオブジェクトフロー解析プラグインの 開発を行い, 実装をどの程度共通化できるかを調査した.

オブジェクトフロー解析とは, 指定したオブジェクトの 参照が, プログラムの実行中にどのように渡されてきたか を, 実行とは逆向きに追跡する解析手法である. 文献 [8] で は, オブジェクトフロー解析で必要となる実行時情報を残 すため, VM に対してオブジェクトフロー解析固有の改変 を行っているが, VM に同様の改変を行うことは個々の動 的解析に依存しないという本プラットフォームの目的には 一致しない. そのため, 本プラグインでは本プラットフォー ムで収集された一般的な実行トレースを元にオブジェクト フローを追跡することを考える. ただし, 本プラットフォー ムでは変数への代入をイベントとして検出できないため, オブジェクトフローを確実に追跡することはできない. そ こで本プラグインでは, オブジェクト ID が演算によって変 更されないことを利用して, 以下のようにオブジェクトフ ローの推定を行う. まず, あるメソッド実行 *m* の中でオブ ジェクト *o* への参照が出現しているとする. このとき, *o* へ の参照は *m* から呼び出されたメソッド *m'* から戻り値とし て返されたか, 別のオブジェクト *o'* のフィールドから取得 されたか, ある配列の要素から取得されたか, *m* の引数と して渡されたか, *m* の中で *o* の生成と同時に作られたかの いずれかによって *m* にもたらされたはずである. 本プラッ トフォームでは, これらすべてのイベントの情報を収集で きるため, それらの情報に含まれるすべてのオブジェクト ID を調べることで, *o* への参照の由来を見つけることがで きる. 特定のオブジェクトへの参照の由来を再帰的に追跡 することによってオブジェクトフローを推定することがで きる. このとき, 由来の候補が複数存在した場合に, 複数の オブジェクトフローが推定され得るが, 実際のオブジェク トフローは必ずその中に含まれていることに注意されたい. なお, 文献 [8] のオブジェクトフロー解析のもう 1 つの機能 であるオブジェクト状態の更新履歴の追跡は, 実装自体は 可能だが今回は対象外とした.

本研究で開発したオブジェクトフロー解析プラグインの 画面は, オンライン解析版とオフライン解析版のいずれの場 合も, 4 つのビュー (Java エディタ, コールスタックビュー,

エイリアスビュー, オブジェクトフロービュー) によって 構成される. Java エディタは, Eclipse 標準のものをその まま利用する. エイリアスビューでは, ユーザによって実 行トレース中から選択されたメソッド実行の中で出現した すべてのオブジェクト参照を表示する. ユーザはビューに 表示されたそれらのオブジェクト参照を右クリックするこ とで, そのオブジェクト参照の出現を起点としたオブジェ クトフロー解析を実行することができる. オブジェクトフ ロービューでは, 解析の結果として, オブジェクトフローを 構成するすべてのオブジェクト参照の出現をプログラム実 行の時系列の逆順に表示する. コールスタックビューでは, エイリアスビューで選択されているメソッド実行をトップ とするコールスタックを表示する. これらのビューは, オ ンライン解析版とオフライン解析版の両方で基本的には共 通の役割を果たすが, 実装を完全に共通化することはでき ない. その理由の一つは, オンライン解析とオフライン解 析とでは解析のための入力が異なり, ユーザインタフェー スを変える必要があるためである. また, オンライン解析 版では, 解析結果を解析 JVM 側に転送するために JDI に よるプロセス間通信が必要になる.

以上のことを踏まえたうえで, それぞれの拡張プラグイ ンの開発を行った. その結果, オブジェクトフロー解析のア ルゴリズムそのものを実装するクラスを, オンライン解析 版とオフライン解析版とで完全に共通化することができた. また, 拡張プラグイン全体で見ると, ユーザインタフェース とプロセス間通信に関わる部分以外の実装をすべて共通化 することができた.

## **6.** アーキテクチャの評価

#### **6.1** 実行トレース収集処理の共通化の評価

4.1 節で述べたように, 要件 R2 と R5 を同時に満たすよ う, 本プラットフォームでは実行時情報の収集に, Javassist を用いて対象プログラムに収集コードを埋め込む方法を採 用した. 本節では, この選択により R5 が満たされているか 否かを検証するため, 対象プログラムをそのままデバッグ 実行した場合と, インストゥルメンテーションを行った後に プラットフォームプラグインが提供するコマンドでデバッ グ実行した場合とで, それぞれの実行時間の比較を行う. 計測に用いた対象プログラムは, 文献 [8] の例題を参考に 作成した小規模プログラム Sample, JHotDraw Ver. 7.6\*3 , ArgoUML Ver. 0.34\*4 , jEdit Ver. 4.3\*5の 4 つである.

表 1 にそれぞれの計測結果を示す. これらの値は, 初回 の実行を除いて 10 回実行した結果の平均値である. JHot-Draw, ArgoUML, jEdit については起動が完了するまでの 時間を計測している. いずれの対象プログラムにおいても,

<sup>\*3</sup> https://www.jhotdraw.org/

<sup>\*4</sup> http://argouml.tigris.org/

http://www.jedit.org/

| <b>WARD</b><br>- コンシュコンパンシン シーン コンシロ ふいこめ シスロ 門中 シンロム |        |                            |                   |           |
|-------------------------------------------------------|--------|----------------------------|-------------------|-----------|
|                                                       |        | 平均実行時間 (msec) <sup>†</sup> |                   |           |
| プログラム                                                 | 総メソッド数 | 通常実行                       | インストゥルメンテーション後に実行 | 実行時間 (倍率) |
| Sample                                                | 26     | 0.604                      | 1.929             | 3.191     |
| <b>JHotDraw</b>                                       | 5885   | 993.302                    | 1403.862          | 1.413     |
| ArgoUML                                               | 10201  | 3915.642                   | 4692.090          | 1.198     |
| iEdit                                                 | 5506   | 2453.021                   | 6302.199          | 2.569     |

表 **1** インストゥルメンテーションの有無による実行時間の比較

*†* Intel(R) Xeon(R) CPU E5-1603 v4 @ 2.80GHz,  $\times \pm 0$  32.0GB, Java(TM) SE Runtime Environment (build 1.8.0 181-b13) で計測

インストゥルメンテーションを行った場合に実行速度が低 下することが確認できる. 4 つの対象プログラムの計測結 果を比較すると, Sample がインストゥルメンテーションを 行った後に最も大きな割合で実行速度が低下していること がわかる. 他の対象プログラムの実行速度があまり低下し なかった理由は, これらのプログラムにおいて, インストゥ ルメンテーション時に収集コードを埋め込むことができな い Java の標準クラスや外部ライブラリが多く利用されて おり, 収集コードを埋め込めない部分の割合が高くなった ことによるものと考えられる. 一般に実行トレースの収集 を行う場合, 収集コードの実行やメモリの消費などにより 解析対象プログラムの実行速度は著しく低下する. 具体的 には, 収集コードの実行頻度が高いほど速度低下は大きく なり, 解析対象プログラムの性質や, インストゥルメンテー ションに用いたツールの種類, ファイル出力を伴うか否か 等の収集コードの処理内容, インストゥルメンテーション の対象となるコンポーネントの範囲の大小なども, 速度低 下に影響を与える要因となる. 本プラットフォームでは, メソッドおよびコンストラクタ実行の開始および終了時, フィールドの更新や参照時, 基本ブロック間の制御の移動, 配列の生成, 配列要素の更新および参照時に収集コードが 実行され, 実行時間は表 1 からもわかる通り, 実用規模のプ ログラムに対しては 1.2*∼*2.6 <sup>倍</sup>, 最大で 3.2 倍となってい る. これらの速度低下は, 本手法より実行時情報の収集頻 度が低い動的解析手法 [4], [6], [9], [12] の結果 (1.27*∼*3 <sup>倍</sup>) と比較しても大きく異ならないため, 要件 R5 に関しては 満たされているといえる.

#### **6.2** オンライン解析処理の設計の評価

4.3 節で述べたように, 要件 R5 と R6 を満たすため本プ ラットフォームでは, 解析処理をすべて対象 JVM 上で行 うよう設計した. 本節では, この選択により R6 が満たされ ているか否かを検証するため, 4.3 節の設計を採用した場合 と採用しなかった場合とで, オンライン解析の実行時間が どの程度変わるかを調べる. 具体的には, 対象プログラム に対する解析処理を対象 JVM 上で行う場合のオンライン 解析と, 解析 JVM 上で行う場合のオンライン解析の実行 時間の比較を行う. 実行時間の計測にあたっては, 指定し

たメソッドが現在までに何回実行されたかを解析する簡単 な拡張プラグインを利用し, 対象 JVM 上で実行される解 析ライブラリと解析 JVM 上で実行される解析ライブラリ を用いて, それぞれについて解析を開始する直前から終了 までを計測した. 計測に用いた対象プログラムは, 前節と 同様 Sample, JHotDraw, ArgoUML, jEdit の 4 つである.

表 2 にそれぞれの計測結果を示す. 表 2 の値は, 初回の 実行を除いて 10 回実行した結果の平均値である. いずれの 対象プログラムにおいても, 解析処理を対象 JVM 上で行 う場合の方が解析 JVM 上で行う場合よりも顕著に高速で あった. これは, 解析 JVM と対象 JVM との間での JDI を 利用した通信の回数が大きく異なるためであると考えられ る. 解析処理を対象 JVM 上で行う場合, 解析 JVM は対象 JVM 上にある解析処理を JDI 経由で 1 回呼び出すが, その 後は対象 JVM 上でメモリ中に蓄積された実行トレースの 解析処理がすべて行われ, 解析 JVM はその結果を受け取 るだけでよい. そのため, 解析 JVM と対象 JVM との間の 通信は最初の 1 回だけとなる. 一方で, すべての解析処理 を解析 JVM 上で行う場合, 対象 JVM 上の実行トレースを 取得しようとする度に JDI を利用した通信が発生すること になる. 一般に JVM 内での処理と比較して JVM 間の通信 には遥かに多くの計算コストが費やされるため, 解析処理 を対象 JVM 上で行い通信回数を削減する方が, より短い 実行時間で解析処理を完了することができると考えられる.

また, 図 4 からわかるように, Sample のみ速度向上が約 10 倍程にとどまっているが, これは Sample が他の 3 つと 比較して非常に小規模であるために, JDI を利用した通信 を 1 回以上行う際に発生するオーバーヘッドの影響が相対 的に大きくなったためと考えられる. 実用的な規模のプロ グラムを対象とする場合, 解析 JVM と対象 JVM との間で の通信量が飛躍的に増大し, オーバーヘッドの影響が相対 的に無視できるようになるため, 実際には他の 3 つのプロ グラムと同様 1000 倍以上の高速化が見込まれると考えら れる. これらのことから, 解析処理を対象 JVM 上で行う本 プラットフォームの設計によって速度低下を十分に抑えら れているといえ, 要件 R6 は満たされているといえる.

## **7.** おわりに

さまざまな動的解析ツールの開発の支援を目的として,

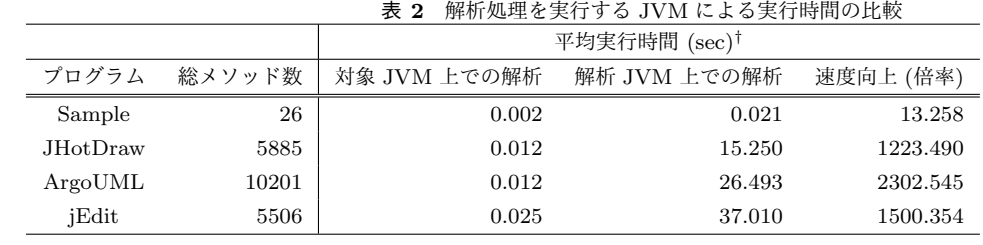

*†* Intel(R) Xeon(R) CPU E5-1603 v4 @ 2.80GHz,  $\times \pm 0$  32.0GB, Java(TM) SE Runtime Environment (build 1.8.0 181-b13) で計測

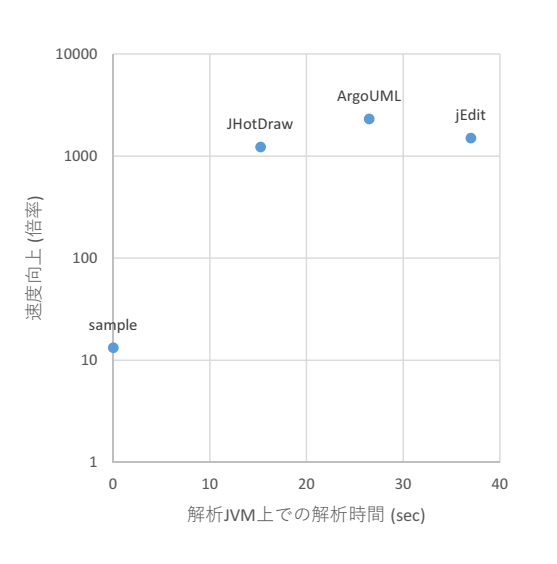

図 **4** 解析処理を対象 JVM 上で 実行することによる速度向上

Eclipse 上で動作する効率の良いオンラインおよびオフラ イン動的解析プラットフォームの開発を行った. 本プラッ トフォームは実行トレースの収集処理を共通化し, Eclipse 上でオンラインおよびオフライン解析を行うための共通基 盤を提供することによってツール開発の効率化を目指して いる. 本プラットフォームのトレース収集時の実行速度お よびトレース解析時の実行速度の評価を行った. その結果, トレース収集時は通常の実行時に対して最大で 3 分の 1 程 度しか速度が低下せず, またオンライントレース解析時は 本プラットフォームで採用した設計にしたがうことによっ て 1000 倍以上の高速化ができることを確認することがで きた. 今後本プラットフォームを, 非対称スライス [9] の オンライン化やデルタ抽出 [10] に基づく逆戻りデバッガな ど, Java を対象としたさまざまな動的解析ツールの実装に 適用していくことを考えている.

謝辞 この研究の一部は, 私立大学等経常費補助金 特別 補助「大学間連携等による共同研究」による.

#### 参考文献

- [1] Agrawal, H. and Horgan, J. R.: Dynamic program slicing, *Proc. of the Conference on Programming Language Design and Implementation*, pp. 246–256 (1990).
- [2] ボーリス・バイザー: ソフトウェアテスト技法, 日経 BP

出版センター (1994).

- [3] Binder, R. V.: *Testing object-oriented systems: Models, patterns, and tools*, Addison-Wesley Professional (1999).
- [4] Briand, L. C., Labiche, Y. and Leduc, J.: Towards the reverse engineering of UML sequence diagrams for distributed Java software, *IEEE Transactions on Software Engineering*, Vol. 32, No. 9, pp. 642–663 (2006).
- [5] Dwyer, M. B., Kinneer, A. and Elbaum, S.: Adaptive online program analysis, *Proc. of the 29th ACM/IEEE International Conference on Software Engineering*, pp. 220–229 (2007).
- [6] Heydarnoori, A., Czarnecki, K. and Bartolomei, T.: Supporting framework use via automatically extracted concept-implementation templates, *Proc. of the 23nd European Conf. on Object-Oriented Programming*, pp. 344–368 (2009).
- [7] Jones, J. A., Harrold, M. J. and Stasko, J.: Visualization of test information to assist fault localization, *Proc. of the 24th ACM/IEEE International Conference on Software Engineering*, pp. 467–477 (2002).
- [8] Lienhard, A., Gˆırba, T. and Nierstrasz, O.: Practical object-oriented back-in-time debugging, *Proc. of the 22nd European Conf. on Object-Oriented Programming*, pp. 592–615 (2008).
- [9] Nitta, N., Kume, I. and Takemura, Y.,: Identifying mandatory code for framework use via a single application trace, *Proc. of the 28th European Conf. on Object-Oriented Programming*, pp. 593–617 (2014).
- [10] Nitta, N. and Matsuoka, T.: Delta extraction: An abstraction technique to comprehend why two objects could be related, *Proc. of the 31st International Conference on Software Maintenance and Evolution*, pp. 61–70 (2015).
- [11] Park, S., Vuduc, R. W. and Harrold, M. J.: Falcon: Fault localization in concurrent programs, *Proc. of the 32nd ACM/IEEE International Conference on Software Engineering*, pp. 245–254 (2010).
- [12] Reiss, S. P.: Dynamic detection and visualization of software phases, *Proc. of the International Workshop on Dynamic Analysis*, pp. 1–6 (2005).
- [13] Tallam, S., Tian, C. and Gupta, R.: Dynamic slicing of multithreaded programs for race detection *Proc. of the 24th IEEE International Conference on Software Maintenance*, pp. 97–106 (2008).
- [14] Zhang, Z., Chan, W. K., Tse, T. H., Jiang, B. and Wang, X.: Capturing propagation of infected program states, *Proc. of the 7th Joint Meeting of the 12th European Software Engineering Conference and the 17th ACM SIGSOFT Symposium on the Foundations of Software Engineering*, pp. 43–52 (2009).